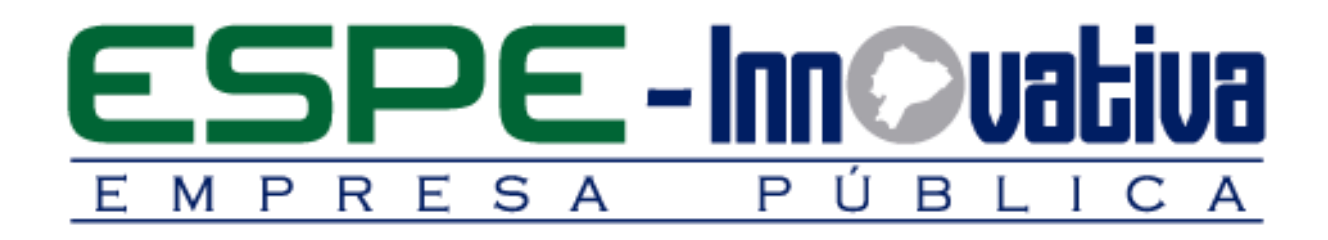

# **Presentación del Curso**

**Programación J2EE**

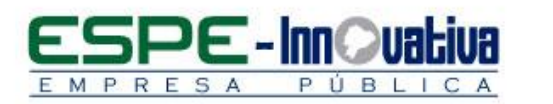

# Tabla de contenido

۶

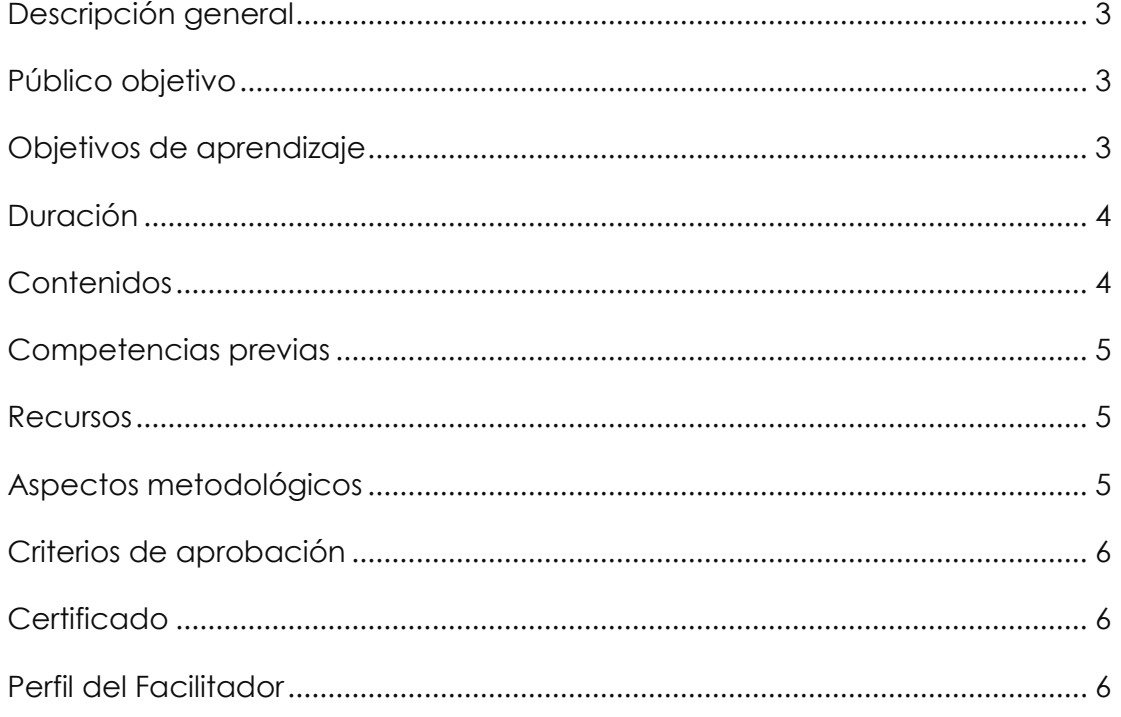

 $\overline{\mathbf{2}}$ 

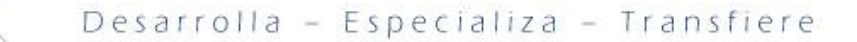

# **PROGRAMACIÓN J2EE**

## <span id="page-2-0"></span>**Descripción general**

**RES** 

El presente curso se desarrollará en la modalidad presencial, el cual permitirá que el participante desarrolle aplicaciones web a través de las herramientas más modernas que posee la plataforma Java J2EE. Todos los objetivos del curso serán logrados por el estudiante a partir de una metodología activa, práctica y participativa.

En esta capacitación se estudiará la arquitectura de aplicaciones web J2EE, así como también el concepto de un Servlets y el ciclo de vida, igualmente se conocerá como crear aplicaciones con struts y todos los componentes en J2EE.

Este curso se encuentra organizado en ocho unidades:

En la primera unidad se estudia la arquitectura y sus componentes en J2EE.

En la segunda unidad se analiza todo lo referente a Javaserver Pages que ayuda a los desarrolladores de software a crear páginas web dinámicas.

En la tercera unidad se desarrolla una aplicación con Struts.

En la cuarta unidad se utiliza los componentes gráficos, así como los conversores y validadores.

En la quinta unidad se procede con la configuración y aplicación de los Tipos de Servlets.

En la sexta unidad se analiza los menús y submenús de básicos de la interfaz Android.

En la séptima unidad se estudia todo lo referente a la Interfaz Android Widgets.

En la octava unidad se analiza las bases de datos en Android.

Con esta capacitación el participante estará dotado de las capacidades y habilidades necesarias para la construcción de aplicaciones empresariales utilizando la tecnología Java J2EE.

### <span id="page-2-1"></span>**Público objetivo**

El curso está dirigido a todas aquellas personas que estén interesadas en conocer a profundidad las partes fundamentales de la arquitectura J2EE.

#### <span id="page-2-2"></span>**Objetivos de aprendizaje**

#### **Objetivo general**

 Adquirir conocimientos teóricos y técnicos para desarrollar aplicaciones empresariales de forma profesional, mediante la utilización del lenguaje de programación java J2EE.

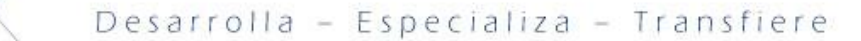

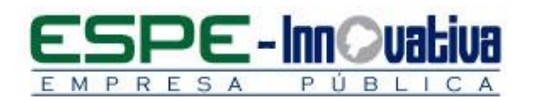

#### **Objetivos específicos**

- Conocer y dominar la totalidad de normas y especificaciones a partir de las cuales se desarrollará aplicaciones Java con J2EE tanto desplegables como ejecutables.
- Conocer a profundidad la arquitectura J2EE y dominar el manejo de los frameworks o herramientas.
- **Configurar de forma adecuada un Servlet.**

<span id="page-3-1"></span><span id="page-3-0"></span>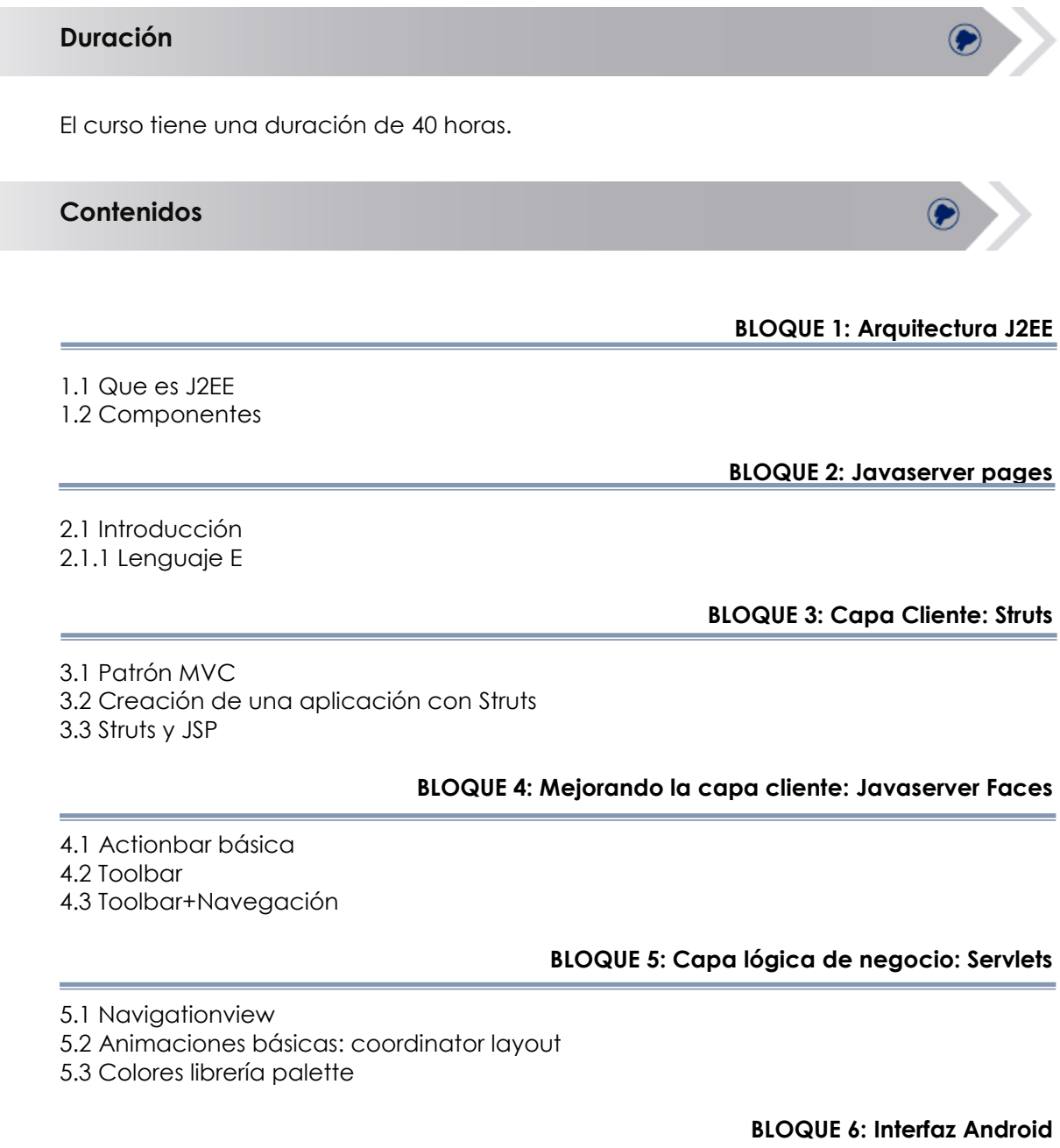

6.1 Menús y Submenús básicos

- 6.2 Menús contextuales
- 6.3 Opciones avanzadas

#### **BLOQUE 7: Interfaz Android Widgets**

- 7.1 Gestión preferencias en Android
- 7.2 Preferencias en Android

PUBL

RESA

**BLOQUE 8: Base de datos**

- 8.1 Bases de datos en Android
- 8.2 Primeros pasos con Sqlite
- 8.3 Inserción, actualización y eliminación de registros
- <span id="page-4-0"></span>8.4 Consulta y recuperación de registros

#### **Competencias previas**

**Conocimientos**: No se requiere de conocimientos previos.

**Habilidades o destrezas**: Los participantes deben manejar herramientas ofimáticas, principalmente un computador con conexión a internet y un navegador web.

**Valores**: Los participantes deben ser: participativos, puntuales y responsables

<span id="page-4-1"></span>**Recursos**

Los recursos que se requieren para la ejecución del curso presencial son los siguientes:

- Acceso a un equipo de computación con conexión a internet.
- Acceso al paquete Microsoft Office en sus componentes Word, Excel y power point.
- Disponer de un software para lectura de archivos PDF.
- Software para programar
- Block, esfero

#### <span id="page-4-2"></span>**Aspectos metodológicos**

El curso presencial se desarrolla totalmente en las aulas de clase, la metodología a seguirse en este curso será sobre la base de charlas magistrales, de aprendizaje participativo que promueva el análisis de los casos relacionados con la experiencia de los participantes, en cuyo caso el profesor tendrá un rol de Facilitador.

Se dominará el lenguaje JAVA J2EE que permite que el estudiante pueda desarrollar aplicaciones web acorde a las necesidades de las empresas.

Se desarrollarán casos prácticos que permitan a los estudiantes poner en práctica el conocimiento teórico impartido.

El contenido del curso se pondrá a disposición de todos los participantes, para el desarrollo del proceso de capacitación.

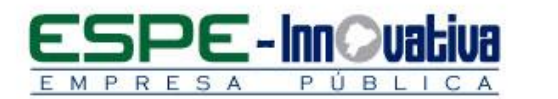

#### <span id="page-5-0"></span>**Criterios de aprobación**

- Cumplimiento de las actividades propuestas en el plazo establecido
- Participación activa en las clases
- Asistencia del 80%
- Obtención de un rendimiento mínimo de 7/10 puntos en el curso
- :

# <span id="page-5-1"></span>**Certificado**

El participante que cumpla con los criterios de aprobación, recibirá un certificado con el aval de la Universidad de las Fuerzas Armadas – ESPE, ESPE INNOVATIVA EP y SETEC.

## <span id="page-5-2"></span>**Perfil del Facilitador**

#### **Formación académica**

#### **Pregrado:**

Tecnólogo en sistemas de la información Ingeniero en Sistemas Ingeniero en informática y ciencias de la computación Áreas afines

#### **Posgrado (De preferencia)**

Master en ciencias de la información MBA

#### **Otros**

Capacitación en áreas afines

#### **Experiencia relacionada**

Experiencia profesional en el sector público - privado y docencia en el área de programación.

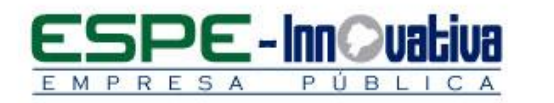

Esta obra está bajo una licencia de Creative Commons [Reconocimiento-NoComercial-](http://creativecommons.org/licenses/by-nc-nd/3.0/ec/)[SinObraDerivada 3.0 Ecuador](http://creativecommons.org/licenses/by-nc-nd/3.0/ec/)

 $\bullet$ 

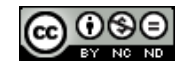